## 420-KB2-LG, Conception d'interfaces Web

Préparé par Saliha Yacoub

### Pseudo-classes

## **Plan de la séance:**

- Pseudo-classes, définition
- Syntaxe
- Exemples

## Retour sur la dernière séance

Point de vue des étudiants

Point de vue de l'enseignante

• Une pseudo-classe est un mot-clé qui peut être ajouté à un sélecteur afin d'indiquer l'état spécifique dans lequel l'élément doit être pour être ciblé par la déclaration.

Syntaxe, remarquez les deux points après le sélecteur.

```
sélecteur:pseudo-classe {
  propriété: valeur;
}
```
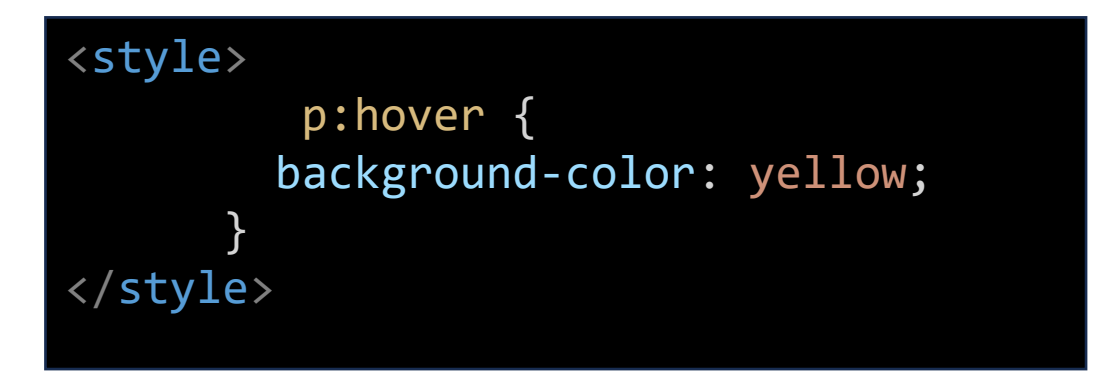

Par exemple, la pseudo-classe :hover permet d'appliquer une mise en forme spécifique lorsque l'utilisateur survole l'élément ciblé par le sélecteur (changer la couleur d'un lien hypertexte par exemple).

Les pseudo-classes permettent d'appliquer un style à un élément en fonction de facteurs externes comme l'historique de navigation (:visited), le statut d'un élément de formulaire (:checked) ou la position de la souris (:hover).

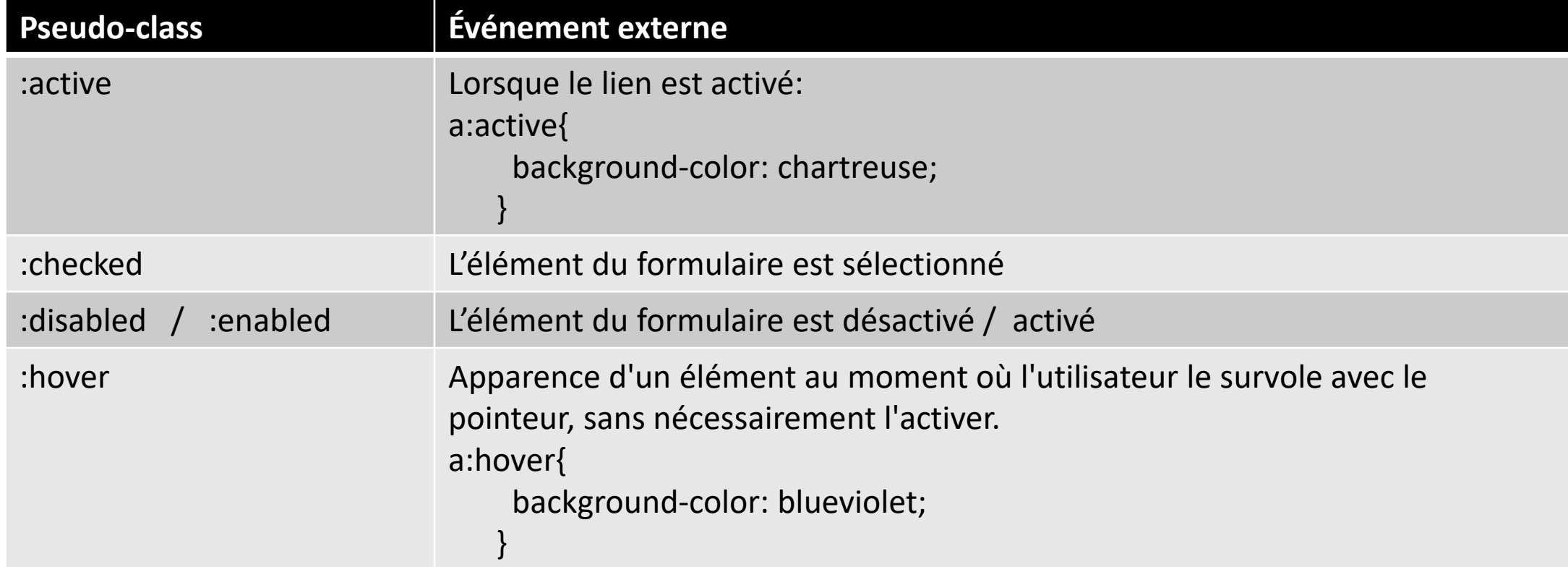

#### Suite,

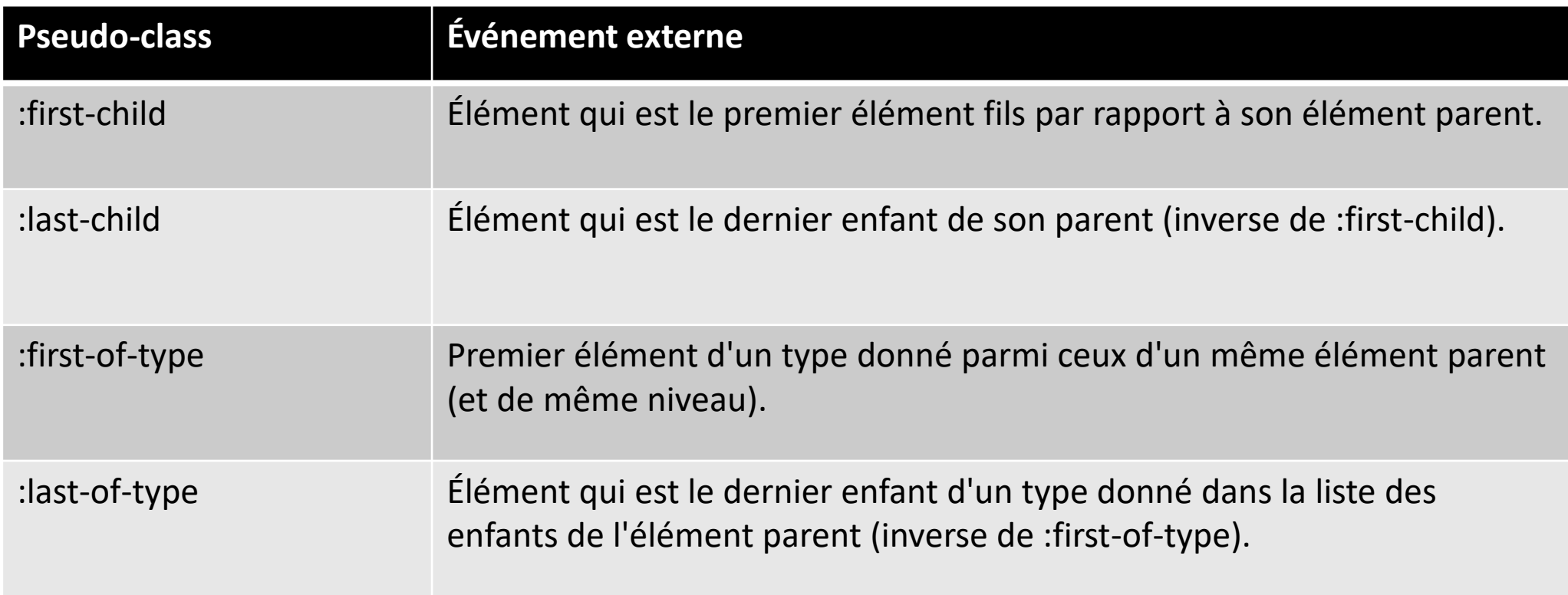

### Pseudo-classe: Exemple

#### <style>

```
p:first-child {
      background-color: pink;
    }
</style>
```
#### <body>

```
<p>Premier paragraphe de "body"</p>
 <p>Second paragraphe de "body"</p>
<div>
```
<p>Premier paragraphe de "div"</p> <p>Second paragraphe de "div"</p>

#### </div> </body>

```
Premier paragraphe de "body"
Second paragraphe de "body"
Premier paragraphe de "div"
Second paragraphe de "div"
```
### Pseudo-classe: Exemple

```
<style>
  p:first-of-type {
      background-color: pink;
    }
    p:last-of-type{
        background-color:green;
    }
</style>
<body>
        <div>Div</div>
        <p>Paragraphe avec un background rose </p>
        <p>Paragraphe</p>
        <p> Un autre paragraphe</p>
        <p> Un autre paragraphe, avec un background vert</p>
        <div>Div</div>
</body>
```
### Div Paragraphe avec un background rose Paragraphe Un autre paragraphe Jn autre paragraphe, avec un background vert Div

#### Suite,

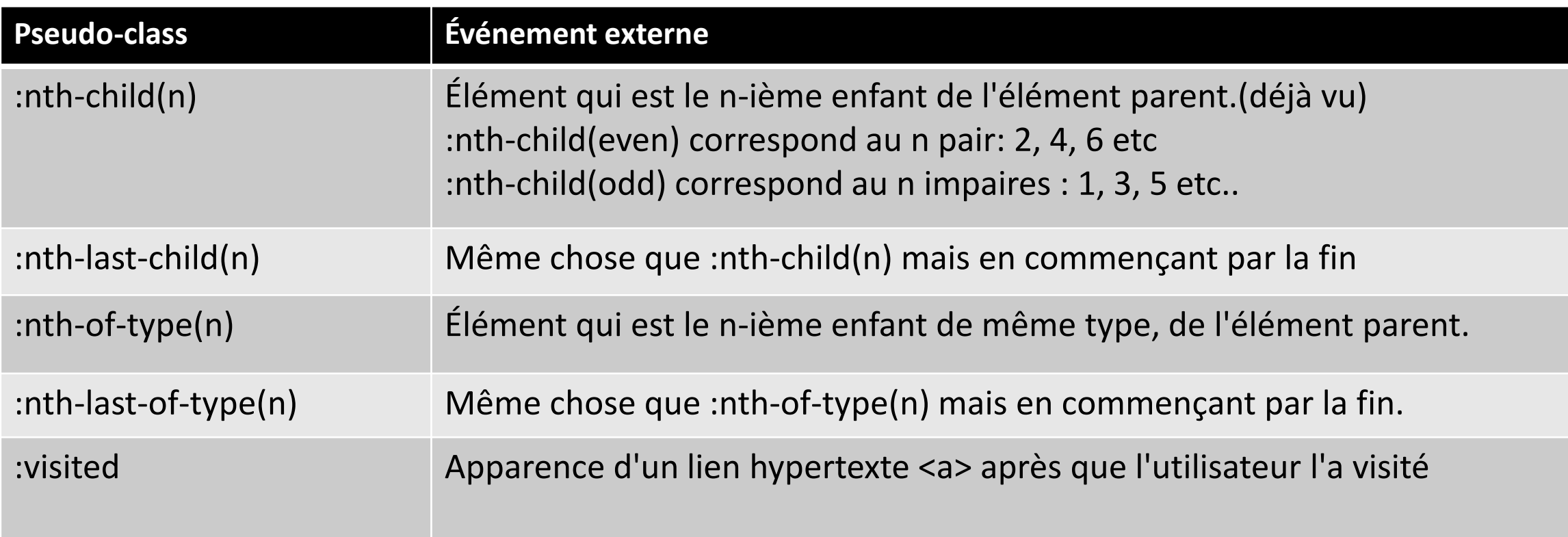

### Pseudo-classe: Exemple

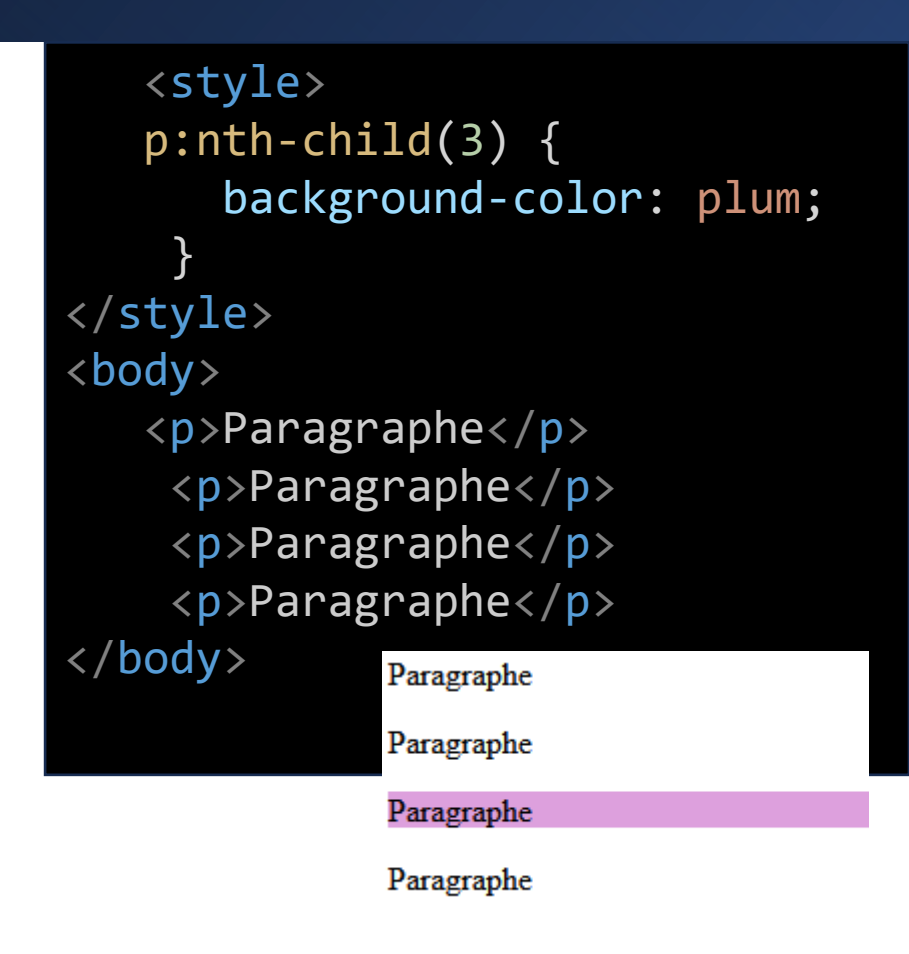

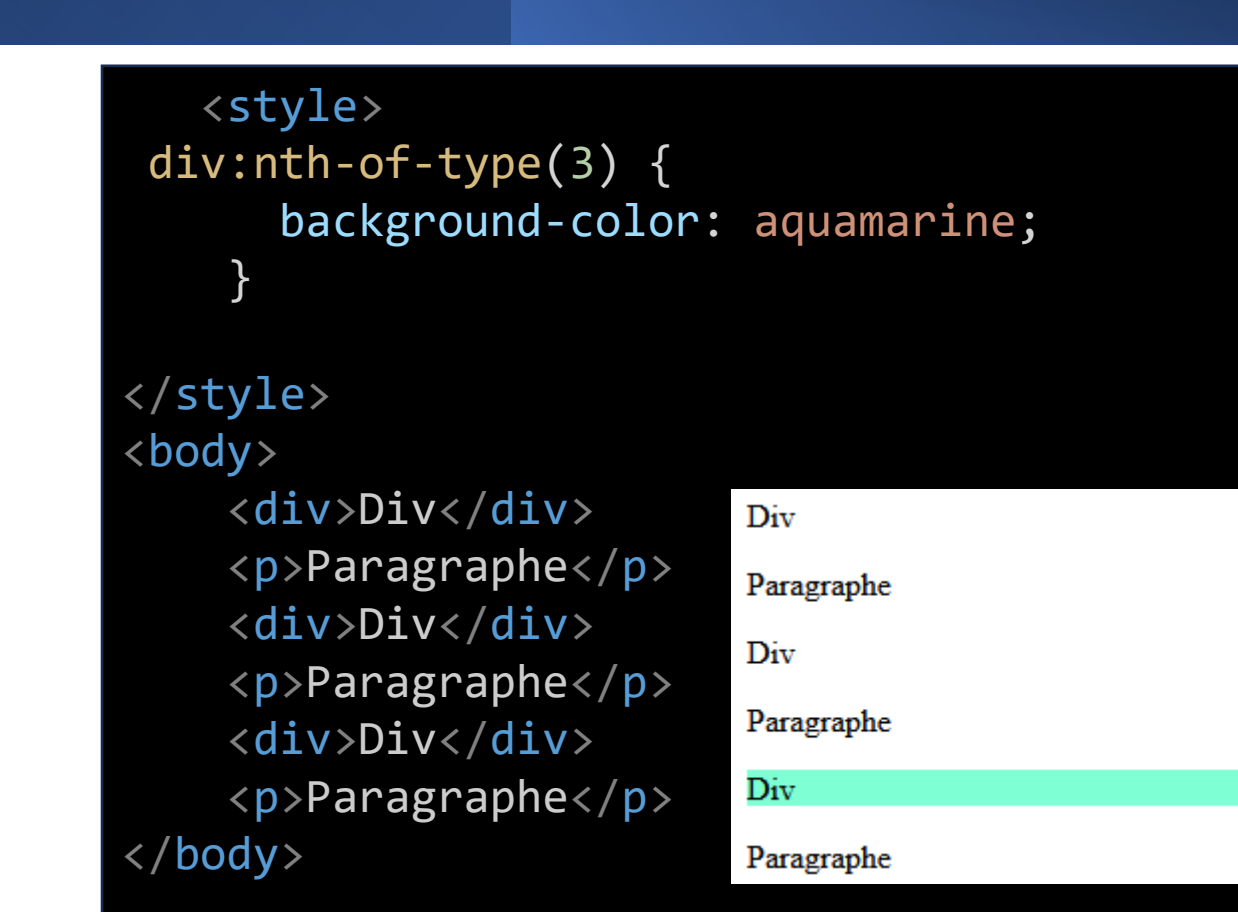

### Questions

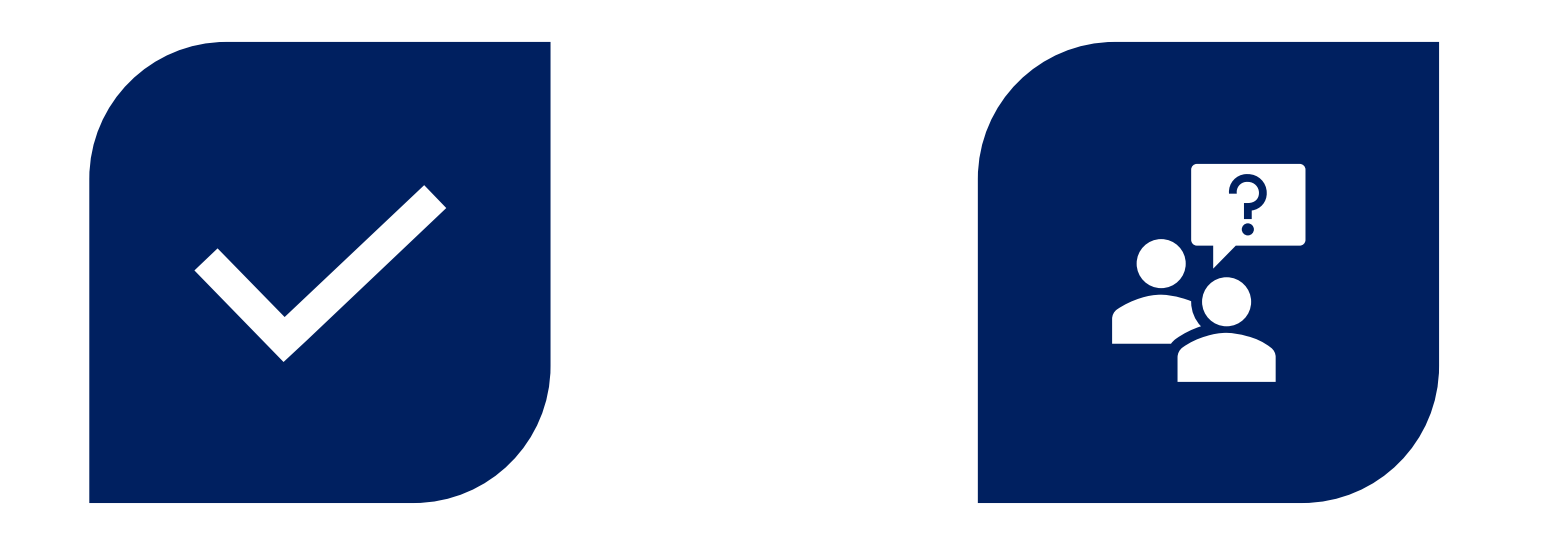

# CONCLUSION QUESTIONS ??

Préparé par Saliha Yacoub

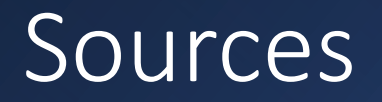

- <https://www.w3schools.com/html/>
- <https://prog101.com/cours/kb2/>